Using the HoverCam T3 Document Camera with an iPad

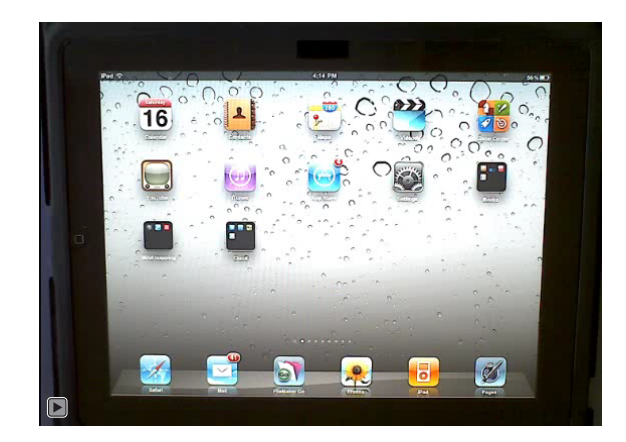